## **Instructions for Mobile View**

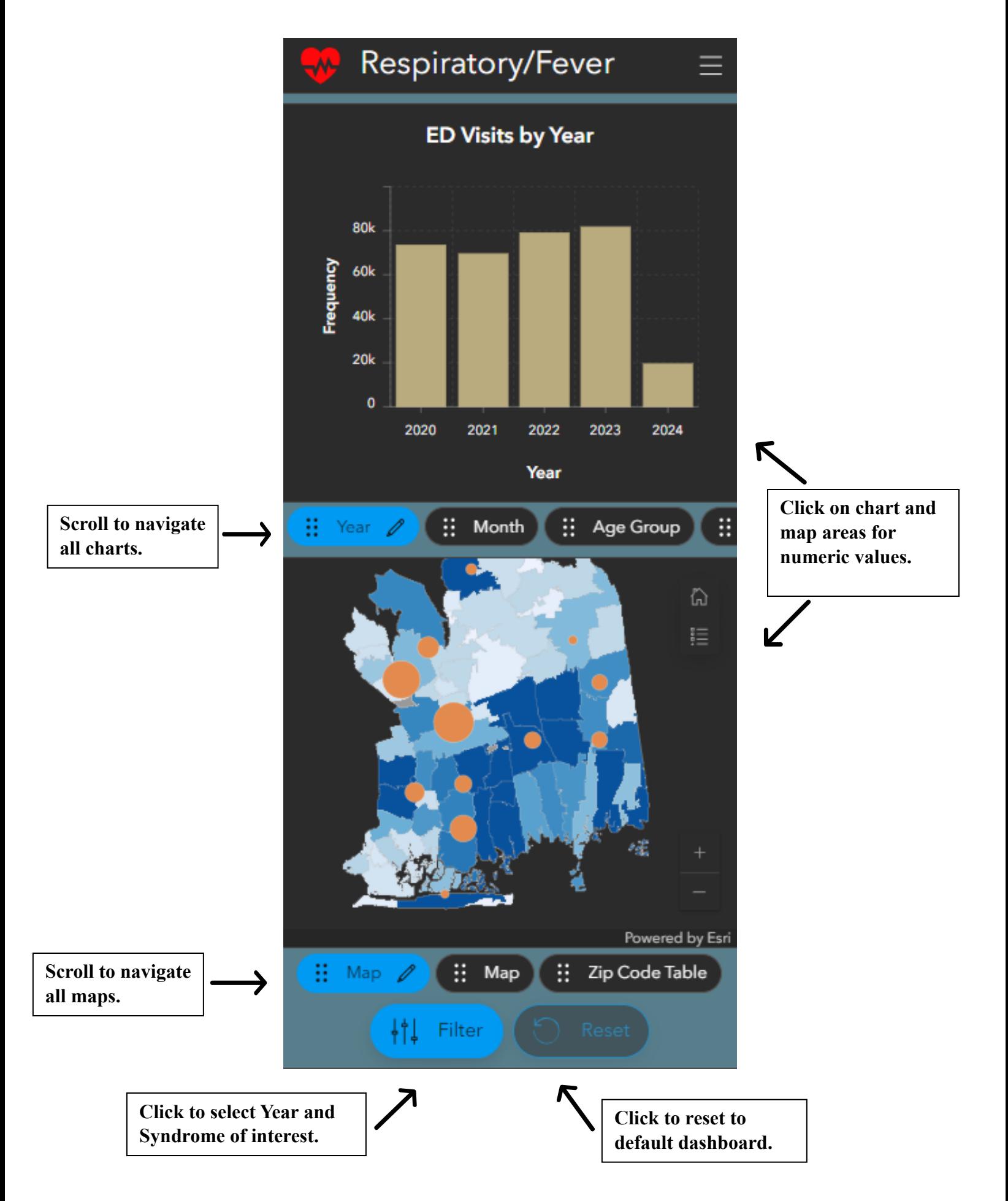